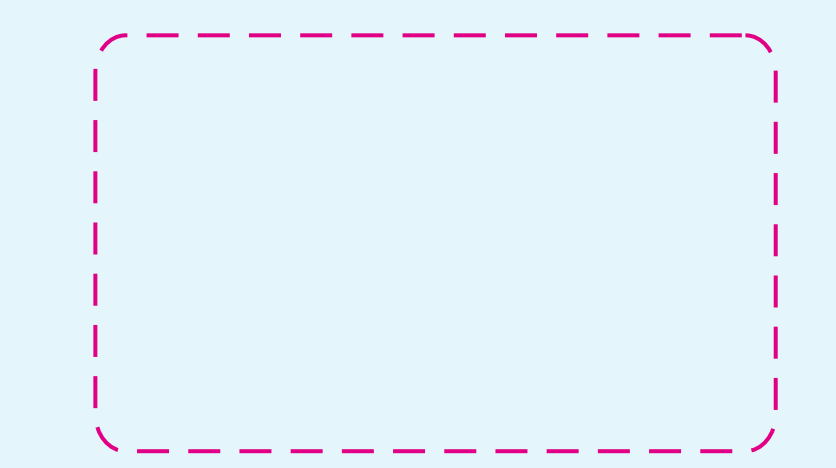

¡Adjunte solo su diseño y elimine todo el contenido de esta plantilla!

 $\overline{U}$ 

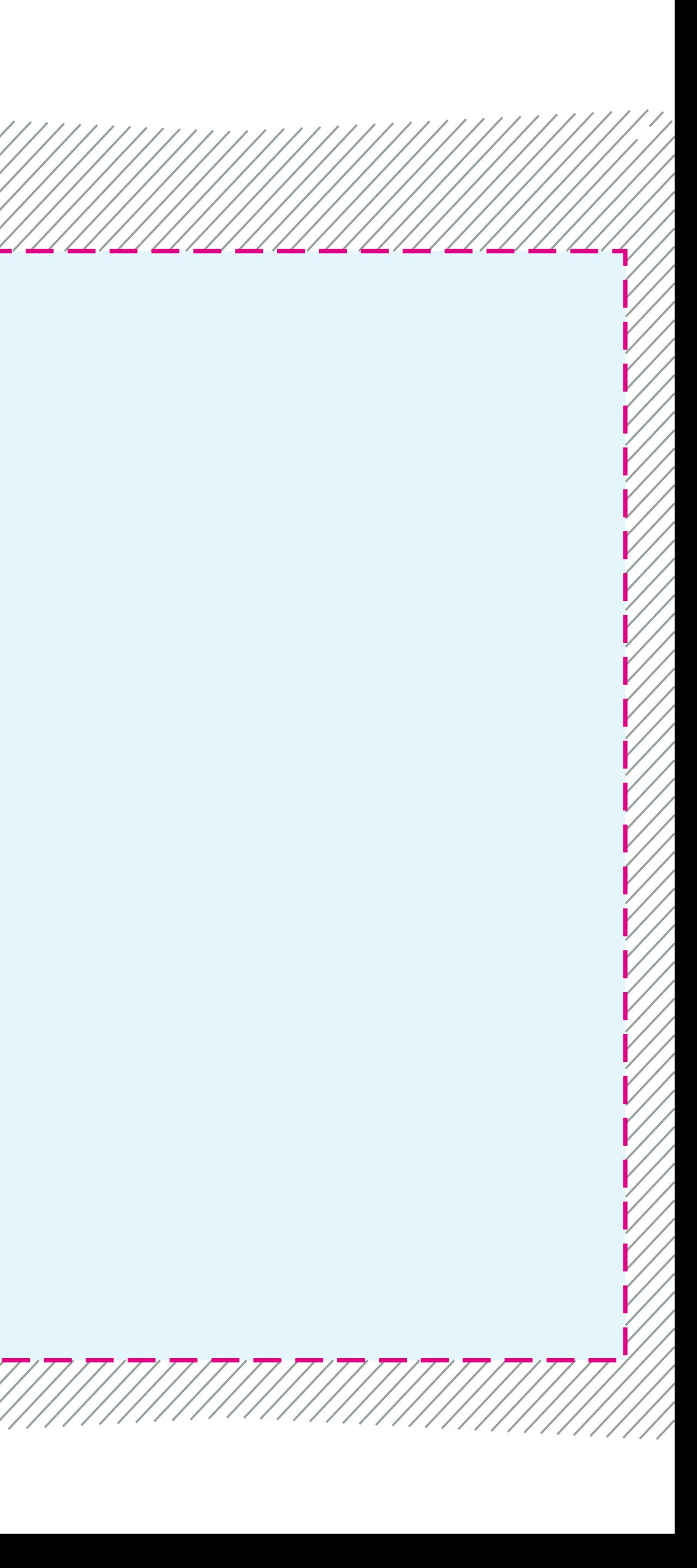